# **Utilização da Técnica de Segmentação em Imagens TM/Landsat Visando Otimizar a Técnica de Interpretação Visual**

PAULO SÉRGIO DE REZENDE NASCIMENTO RAIMUNDO ALMEIDA FILHO

INPE--Instituto Nacional de Pesquisas Espaciais Caixa Postal 515, 12201 Sao Jose dos Campos, SP, Brasil

**Abstract.** This article presents an archive of lines generated by the technique of segmentation in Landsat TM images in order to aim the otimization of the visual interpretation technique. The automatization of this proceeding would conduct gain in cust and time reduction. The product generate has presented a satisfactory result and can be utilized to substitute many stages of the visual interpretation.

**Keywords:** Segmentation, visual interpretation

#### **1 Introdução**

A visão panorâmica e a repetitividade das imagens orbitais e o avanço tecnológico nos equipamentos digitais permitem que se faça a análise de áreas extensas, obtendo resultados com maior rapidez em relação à análise de campo.

As dificuldades no monitoramento da paisagem de um país com dimensões continentais como o Brasil, tais como a quantidade de dados coletados e a análise dos mesmos, se faz necessário o conhecimento de todos os meios possíveis que fazem uso efetivo destes dados e que maximizem o acompanhamento da situação de uma região extensa, como por exemplo a floresta Amazônica.

 Segundo Batista et al. (1994), os métodos de sensoriamento remoto utilizados no monitoramento de florestas tropicais são baseados na fotointerpretação de dados das imagens ou classificação digital usando algorítmos limitados baseados na análise *pixel* a *pixel*, sem informação contextual.

 A extração de informações a partir da interpretação visual e a entrada de mapas via digitalização dos *overlays* têm alguns inconvenientes, tais como: fontes de erro como distorções geométricas e necessidade de vários especialistas em etapas diferentes. Estas etapas incluem: interpretação das imagens; correção e digitalização de *overlays*; correção e ajuste de linhas e geração de mapas temáticos. A mais VII Simptoso Brasileiro de Senordiamento Remote.<br>
Utilizzação da Técnica de Segmentiação em IT<br>
Técnica de Interpretação em IT<br>
Técnica de Interpretação em IT<br>
Técnica de Interpretação em IT<br>
ENLO SÉRGIO DE REPRETA

 Neste contexto, o objetivo do presente trabalho é a geração de um arquivo de linhas através da técnica de segmentação por crescimento em regiões de imagens TM/Landsat visando otimizar a técnica de interpretação visual. A automatização deste procedimento pode conduzir ganhos em termos de redução de custo e tempo, principalmente no

monitoramento da floresta Amazônica. Pois, segundo Batista et al. (1994), são necessárias 229 imagens para cobrir toda a área da Amazônia Brasileira Legal.

 A área de estudo localiza-se ao norte de Manaus (AM), delimitada pelos paralelos 2º25'09" e 2º19'13" de latitude Sul e pelos meridianos 60º06'03" e 59º58'24" de longitude Oeste. O acesso a área é possível pela rodovia federal BR-174 (Manaus - Boa Vista).

#### **2 Fundamentação teórica**

A segmentação de imagens, segundo Gonzales e Wintz (1987), é um processo que permite subdividir uma imagem em diversas partes ou regiões significativas. Segundo Fonseca et al. (1990) e Erthal et al. (1991), o processo gera regiões descritas pelas suas características espaciais e espectrais, e a medida que cada região é adquirida, ela é rotulada e seus atributos estatísticos são extraídos. Uma região Ri na imagem é um conjunto de pontos circundados por um limite fechado de comprimento finito (Moik, 1980). Uma segmentação do domínio R de uma imagem é um conjunto finito de regiões, tal que: R é a união de Ri e a interseção entre Ri e Rj é igual a zero para todo i diferente de j (Ballard e Brown, 1992).

 Em geral, a segmentação é baseada em duas características dos tons de cinza de uma imagem: a descontinuidade e a similaridade. O método da descontinuidade baseia-se na mudança abrupta dos valores de cinza e o método da similaridade fundamenta-se pela agregação de *pixels* em função da sua semelhança com os *pixels* vizinhos (Gonzales e Wintz, 1987). Neste contexto, diferentes técnicas de segmentação de imagens têm sido propostas (Moik, 1980; Halarick e Shapiro, 1985).

 A técnica de segmentação baseada no método de crescimento de regiões é uma das mais utilizadas, pois permite extrair um conjunto mais rico de atributos e de selecionar amostras mais representativas de cada classe (Kai e Muller, 1991).

 Segundo os mesmos autores, a segmentação por crescimento de regiões particiona as imagens em regiões homogêneas e cada região contém um único rótulo. Esta técnica é desenvolvida a partir de um "*pixel*-semente"que agrupa os *pixels* adjacentes que possuem características similares e que satisfazem o critério de similaridade. O crescimento continua até que são encontrados *pixels* que não se adaptam ao critério de similaridade, e então o processo pára. Uma nova região inicia-se, cuja média inicial é o valor do novo "*pixel*-semente".

 O algorítmo de segmentação utilizado possui dois limiares, o de similaridade e o de área. O primeiro é o limiar abaixo do qual duas regiões são consideradas similares e então agrupadas. É o valor da distância Euclidiana mínima entre as médias das regiões consideradas. O segundo limiar é o valor da área mínima dado em número de *pixels*, para que uma região seja individualizada. Os valores 8 e 10 para os limiares de similaridade e de área, respectivamente, são os limiares padrões.

 A definição dos limiares é uma etapa crítica do processo, pois determinará a precisão da segmentação. Segundo Shoenmakers et al. (1991), se os limiares forem muito baixos, o processo não atribuirá muitos *pixels* às classes. Por outro lado, se forem muito altos, *pixels* representativos de diferentes classes serão incorretamente agrupados. Por esta razão, a imagem de bordas precisa ser avaliada para confirmar ou rejeitar os limiares adotados.

 Segundo Halarick e Shapiro (1985), para uma maior eficiência do desempenho da segmentação é necessário que as regiões sejam homogêneas texturalmente e suas bordas espacialmente precisas. Baraldi e Parmiggiani (1990) recomendam a aplicação de filtragem passa-baixa, como uma técnica présegmentação, com o intuito de uniformizar os dados das imagens. Porém, estes filtros podem "borrar"ou degradar as bordas, diminuindo a separabilidade entre as classes. Este problema pode ser evitado com a utilização de um filtro especial (*Edge-Preserving-Smooth*) desenvolvido por Nagao e Matsuyama (1979). Este filtro remove os ruídos sem destruir os detalhes de fronteira de uma região, e tem também a habilidade de realçar as bordas. Uma outra alternativa, segundo Bins et al. (1992), é a aplicação do filtro mediana, que suaviza a textura e não perde informações das bordas.

 Uma maneira qualitativa, mas eficiente para avaliar com precisão a segmentação, segundo Cross et al. (1988) e Kai e Muller (1991), é comparar a imagem segmentada com mapas temáticos prévios, fotografias de campo ou dados de outro sensor. Segundo Gonzales e Wintz (1987), a avaliação da imagem segmentada pode ser realizada também, com a sobreposição desta com a imagem original.

# **3 Material e Método**

Para o desenvolvimento do presente trabalho, foram utilizados produtos de sensoriamento remoto, documentos cartográficos e sistemas de *softwares* computacionais.

 Os produtos de sensoriamento remoto foram obtidos pelo sistema Landsat-5. Foram requisitadas as bandas 1/2/3/4/5/7 do TM/Landsat, referentes à órbita e ponto 281/63-B passagem de 02/08/89. Os dados originais destas imagens foram submetidos a um tratamento preliminar. Pois, segundo Richards (1986), para que a interpretação, tanto visual quanto automática, não seja prejudicada, é necessário fazer a correção do efeito atmosférico e o registro das bandas espectrais. A minimização do efeito aditivo da atmosfera produziu um ligeiro escurecimento das imagens, uma vez que deslocou o histograma para a esquerda, no entanto, ofereceu uma visualização de maior transparência. O registro associou as coordenadas das imagens (linha, coluna) com as coordenadas geográficas (latitude e longitude). Após estes procedimentos, foram selecionadas as bandas espectrais do TM mais informativas, através do algorítmo distância J-M. O triplete selecionado foi o constituído pelas bandas 3/4/5, pois é a composição colorida que melhor favoreceu a deteção e discriminação das classes espectrais de interesse.

 As documentações cartográficas de apoio à coleta de pontos de controle utilizados neste trabalho foram as cartas topográficas na escala 1:100.000, DSG, folhas Fazenda Rio Branco e Rio Urubu. Estas foram utilizadas como base cartográfica no processo de registro das imagens, ajustando-as à Projeção Universal Tranversa de Mercator (UTM).

 Para o processamento de imagens digitais foram utilizados os sequintes *softwares* computacionais: Sistema de Tratamento de Imagens (SITIM) e Sistema de Processamento de Informações Georreferenciadas (SPRING). O *software* SPRING encontra-se instalado em ambiente de *Work Station*. Todos estes sistemas estão disponíveis no Laboratório de Tratamento de Imagens Digitais do INPE (LTID/INPE), onde foi realizado este trabalho.

 Para atingir o objetivo deste trabalho foi gerado um arquivo de linhas de referência através da interpretação visual (Fig.1) e um outro arquivo de linhas de referência através da segmentação (Fig.2). O arquivo de linhas de referência servirá de base para a avaliação da precisão do arquivo de linhas gerado pela segmentação.

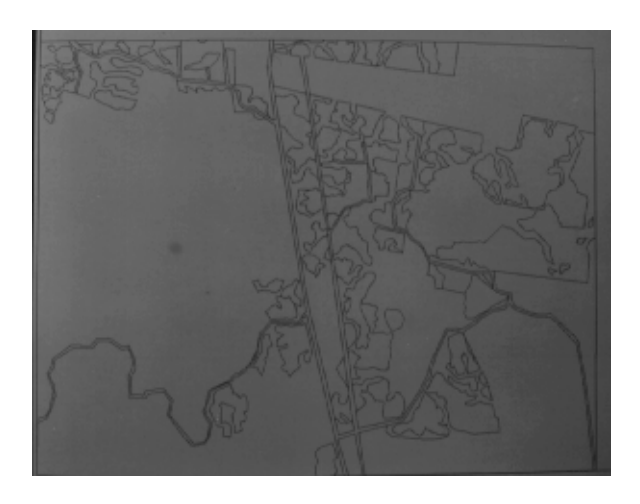

Fig.1 - Arquivo de linhas de referência

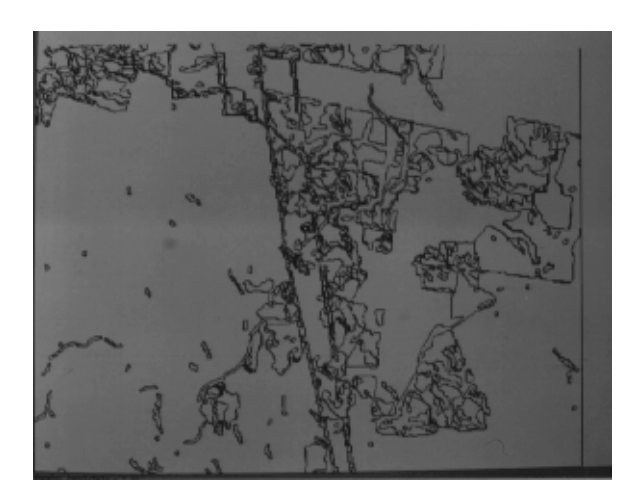

### Fig.2 - Arquivo de linhas da segmentação

 A elaboração do arquivo de linhas de referência consistiu nas sequintes etapas: interpretação visual das imagens e edição de dados.

 Como suporte para a interpretação visual utilizou-se da verdade terrestre da área (fotografias de campo). A edição de dados consiste na digitalização das linhas que representarão as classes temáticas. Esta etapa foi executada diretamente sobre a tela de visualização, tendo como fundo a composição colorida das imagens TM (3B/4G/5R).

 O algorítmo de segmentação de imagens utilizado foi implementado pelo INPE, no SPRING, baseado no método de crescimento de regiões, o qual agrupa *pixels* com propriedades espectrais similares.

 Muitos critérios podem ser usados para agrupar *pixels* ou regiões baseados em suas similaridades. No SPRING, a condição inicial é que cada *pixel* é considerado como uma região. A cada fusão de regiões deve-se atualizar a média da região e a lista de vizinhos. No final do processo, faz-se necessário a eliminação de pequenas regiões, pois melhora consideravelmente a acurácia da imagem segmentada se tais regiões são suprimidas neste estágio. Para a eliminação destas regiões, os seus limiares de área deverão ser menores que os limiares de área das regiões as quais serão englobadas.

 O tempo de processamento para a segmentação está relacionado ao número de bandas selecionadas, ao tamanho das imagens e aos limiares definidos. Quanto maior o número de bandas, maior o número de *pixels* e maiores os valores de limiar, maior o tempo computacional.

 A execução da segmentação de imagens exige a definição das bandas espectrais e dos limiares de similaridade e de área. Estes procedimentos são responsáveis pelos resultados da segmentação.

 Seguindo a recomendação de Bins et al. (1992), as imagens originais 3/4/5 do TM foram submetidas a um filtro mediana, como um procedimento anterior a realização da segmentação. O processo de filtragem é realizado utilizando matrizes denominadas máscaras, as quais são aplicadas sobre a imagem. As operações de filtragem são executadas sobre a imagem, modificando os valores de nível de cinza. Foi necessário então, criar uma imagem cópia e operar sobre ela, preservando a imagem original. A aplicação deste filtro produziu uma homogeneização nas texturas das classes espectrais e conservou o contato entre elas.

 Foram executadas 10 segmentações, utilizando 10 pares de limiares diferentes. A segmentação com limiar de similaridade 12 e com limiar de área 10 foi o que melhor delimitou as classes temáticas. Os limiares mais baixos geraram muitos segmentos no interior de classes espectrais homogêneas, já os limiares mais altos englobaram classes espectrais diferentes em uma única classe.

 Os critérios de aceitação e rejeição de limiares foram analisados em decorrência da separação coerente de níveis de cinza visualmente distintos, correspondendo às classes temáticas e a separação com tendência excessiva a gerar novos segmentos dentro de classes temáticas homogêneas.

## **4 Resultado e discussão**

Como exposto, dos vários limiares aplicados, o par com valor 12 para o limiar de similaridade e 10 para o de área, foi o que melhor delimitou as classes temáticas.

 É particularmente interessante, o fato de que algumas bordas dos segmentos coincidiram com as definidas pela interpretação visual (arquivo de linhas de referência). No entanto, ocorreram dois efeitos indesejados decorrentes da presença de classes temáticas de dimensões muito diferentes. Um efeito foi a omissão de algumas regiões das classes de menores dimensões, o outro é a ocorrência de pequenos segmentos (polígonos) no interior das classes homogênneas de maiores dimensões.

 O primeiro efeito poderia ser minimizado adotando limiares menores, porém causaria um maior subparticionamento das classes maiores. Ao mesmo tempo, limiares maiores e a reaplicação do filtro mediana minimizariam o segundo efeito, mas aumentaria o primeiro.

### **5 Conclusão**

Constata-se então, que a dimensão das classes temáticas influencia o desempenho da segmentação, pois quanto maior a diferença das dimensões entre as classes, maior é a dificuldade da escolha do par de limiar adequado e menor é a possibilidade de repetir a técnica de filtragem, que são importantes para a precisão da segmentação.

 O produto gerado pela segmentação apresenta um resultado satisfatório, podendo ser utilizado para substituir várias etapas da interpretação visual. A partir do arquivo de linhas, restaria somente ao especialista, a associação das classes temáticas aos respectivos polígonos criados pelo segmentador.

### **Referências**

Ballard, D.H.; Brown, M.C. Region growing. In: **Computer vision**. Engllewood Cliffs, ,1992, cap.5.p.149-165.

Baraldi, A. Parmiggiani, F. Urban area classification by multiespectral SPOT images. **IEEE Transation on Geoscience and Remote Sensing, 28**(4): 672-679, 1990.

Batista, G.T.; Medeiros, J.S.; Mello, E.M.K.; Moreira, J.C.; Bins, L.S. A new approach for forestation assesment. In: International Symposium on Resource and Environmental Monitoring. **Proceedings**, Rio de Janeiro, INPE, v.30, p.170-174. 1994.

Bins, L.S.; Erthal, G.J.; fonseca, L.M.G. Um método de classificação não supervisionada por regiões. In Simpósio Brasileiro de Computação Gráfica e Processamento de Imagens, 5., Recife, 1992. **Anais**. São José dos Campos, 1991. v.2, p.65-68.

Cross, A.M.; Mason, D.C.; Dury, S.J. Segmentation of remotely-sensed images by a split-and-merge process. **International Jounal of Remote Sensing, 9**(8):1329- 1345, 1988.

Erthal, G.; Fonseca, L.M.G.; Bins, L.S.; Velasco, F.R.D.; Monteiro, A.M.V. Um sistema de segmentação e classificação de imagens de satélite. In: Simpósio Brasileiro de Computação Gráfica, 4., **Anais**, São Paulo, 1991, p.237-240.

Fonseca, L.M.G.; Bins, L.S.; Velasco, F.R.D.; Monteiro, A.M.V. Um sistema de segmentação baseado em conhecimento para imagens de satélite. In: Simpósio Brasileiro de Sensoriamento Remoto,6., Manaus, 24-29 jun.,1990. **Anais**. São José dos Campos, INPE, !990, v.1, p.197-200.

Gonzales, R.C; Wintz, P. **Digital image processing**. Proding, Addison Wesley, 1987, 431p.

Haralick,R.M.; Shapiro, L.G. Image segmentation techniques. **Computer Vision, Graphics and Image Processing, 29**:100-132, 1985.

Kai, L.;Muller, J.P. Segmentation satelite imagery: a region growing scheme. In: International Geocience Remote Sensing Symposium. **Proceedings**, Helsink. v.2, p.1075-1078, 1991.

Moik, J.G. **Digital processing of remotely sensed images**. Washington, DC,NASA, 1980.

Nagao, M.; Matsuyama, T. Edge preserving smoothing **Computer Graphics and Image Processing, 9**(4): 391-407, 1979.

Richards, J.A. **Remote sensing digital image analysis**  an introduction. Berlin, Springer-Veriag, 1986. 281p.

Schoenmakers, R.P.H.M.; Wilkinson, G.G.; Schouten, Th. E. **Segmentation of remotely-sensed Images**: a redefinition for operational applications. IGARSS'91, International Geocience Remote Sensing Symposium v.2 p.1087-1090.